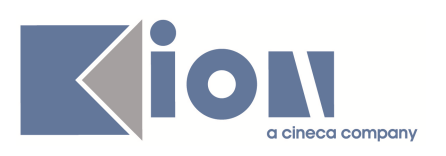

# **Note di Rilascio ESSE3 Versione 9.03.00**

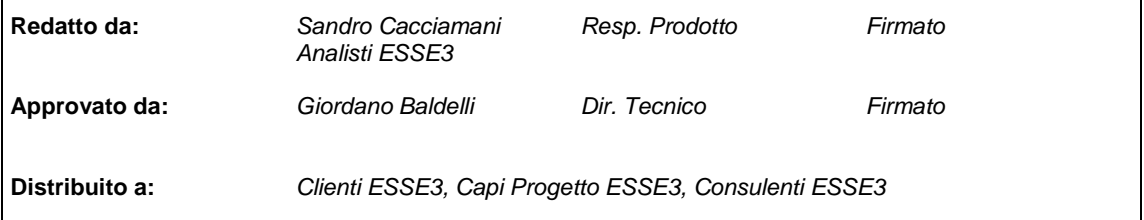

┑

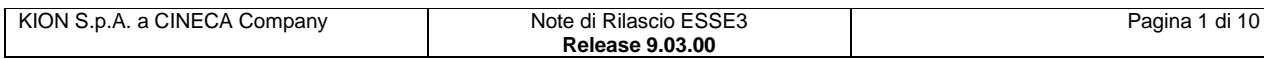

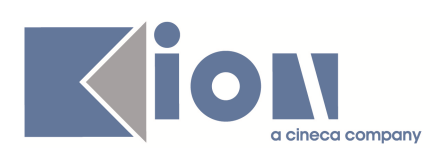

### **INDICE**

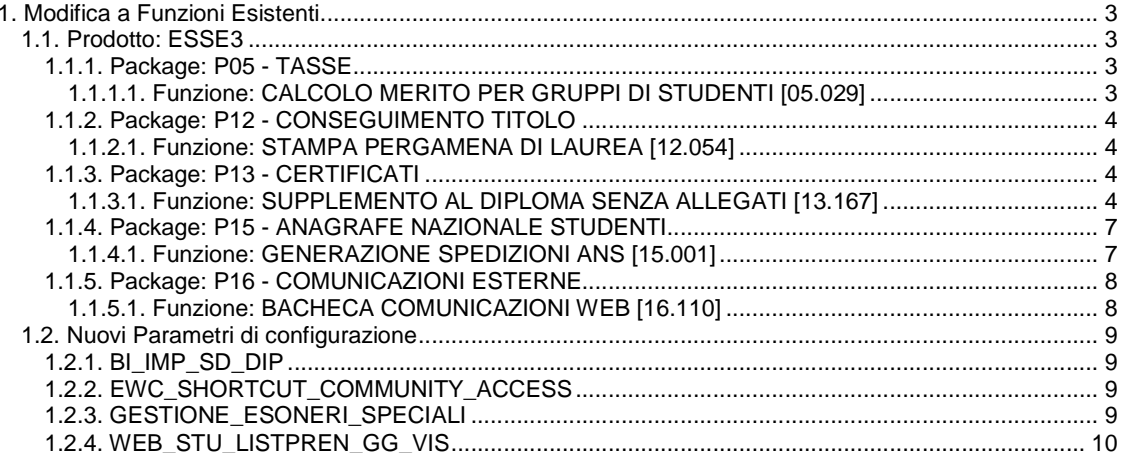

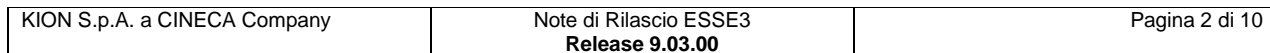

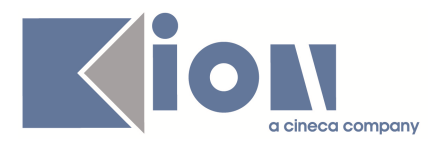

# **1. Modifica a Funzioni Esistenti**

# **1.1. Prodotto: ESSE3**

### **1.1.1. Package: P05 - TASSE**

### **1.1.1.1. Funzione: CALCOLO MERITO PER GRUPPI DI STUDENTI [05.029]**

#### **1.1.1.1.1. [ID GS:64709] – Richiesta Università di PADOVA**

Ogni anno vengono stanziati dei fondi a beneficio degli studenti iscritti al secondo anno delle classi avvantaggiate (L-27, L-30, L-35, L-41).

Ne possono usufruire gli studenti iscritti regolarmente al secondo anno di corso, che non hanno cambiato corso (o l'hanno cambiato sempre nell'ambito delle classi avvantaggiate), non si sono trasferiti e non hanno rinunciato.

Viene stilata una graduatoria in base ai crediti conseguiti entro una certa data e, a parità di questi, in base alla media voti ponderata.

Si scorre poi la graduatoria e si rimborsano i contributi versati dagli studenti nell'anno precedente fino ad esaurimento del budget disponibile.

Con la versione 9.03.00 è possibile gestire gli esoneri speciali nel modo seguente.

Esistono due parametri di configurazione annuali:

DATA\_RIF\_MERITO\_ESO\_SPEC, in cui inserire la data di riferimento limite di conseguimento degli esami per calcolare il punteggio della graduatoria;

BUDGET\_ESO\_SPEC, in cui inserire il budget disponibile per attribuire i rimborsi.

Esiste un parametro di configurazione, GESTIONE\_ESONERI\_SPECIALI, che, se, alzato, consente di visualizzare dalla maschera **Calcola merito per gruppi di studenti** il pulsante **Crea/aggiorna graduatoria esoneri speciali.** 

Cliccando sul pulsante viene lanciata una elaborazione (per l'anno valorizzato nel campo Anno accademico) che crea (o ricalcola se è già presente) la graduatoria di tutti gli studenti che rientrano nella categoria di cui sopra.

La graduatoria viene stilata in base alle due formule di calcolo **PUNT\_ESO\_SPEC\_CR** e **PUNT\_ESO\_SPEC\_MED** (quest'ultima risolve i casi di pari merito della prima) che calcolano semplicemente i crediti conseguiti e la media ponderata di ogni studente alla data salvata nel parametro DATA\_RIF\_MERITO\_ESO\_SPEC.

L'elaborazione individua poi gli studenti aventi diritto al rimborso in base al budget disponibile (studenti beneficiari).

Eventuali elaborazioni successive ricalcoleranno la graduatoria ma non toccheranno gli studenti beneficiari (eventualmente tali studenti finiranno solo più in basso in graduatoria ma avranno comunque diritto al rimborso).

Non è possibile visualizzare lato client la graduatoria generata con gli studenti beneficiari, ma la si può estrarre in formato Excel lanciando da **Elaborazione Query** la query **GR\_ESOSPEC**.

La graduatoria estratta riporterà, per ogni studente, la matricola, la posizione in graduatoria, i crediti conseguiti, la media ponderata, se lo studente ha diritto al rimborso oppure no e, in caso affermativo, l'importo di rimborso che gli spetta (che corrisponde all'importo di contributi da lui versati nell'anno precedente).

L'elaborazione non accredita automaticamente il rimborso.

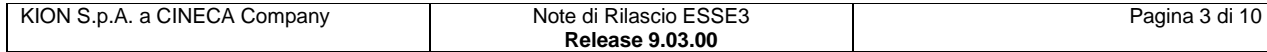

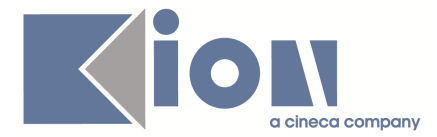

È stata creata una condizione SQL**, ASS\_ESO\_SPEC**, da associare (nell'anno precedente a quello di creazione della graduatoria) ad una regola di variazione importo che va ad abbattere i contributi.

Una volta fatta questa operazione (e aver generato la graduatoria), sarà sufficiente ricalcolare le tasse (nell'anno precedente) agli studenti beneficiari per accreditare loro il rimborso dovuto.

### **1.1.2. Package: P12 - CONSEGUIMENTO TITOLO**

### **1.1.2.1. Funzione: STAMPA PERGAMENA DI LAUREA [12.054]**

#### **1.1.2.1.1. [ID GS:71822] – Richiesta Università di TORINO**

Nella stampa delle pergamene di laurea ora viene sempre recuperato il nominativo del Rettore in carica al momento della stampa.

### **1.1.3. Package: P13 - CERTIFICATI**

### **1.1.3.1. Funzione: SUPPLEMENTO AL DIPLOMA SENZA ALLEGATI [13.167]**

#### **1.1.3.1.1. [ID GS:71569]**

In adeguamento al DECRETO 28 dicembre 2010, nel quale si indica che: "All'art. 11, comma 8, del decreto ministeriale 3 novembre 1999, n.509, e nei successivi interventi modificativi, integrativi e collegati in materia, il termine «certificato» e' sostituito con la locuzione «relazione informativa»."

Si è provveduto alla sostituzione del termine "certificato" con "relazione informativa", nella parte italiana del preambolo del Diploma Supplement.

Si coglie l'occasione per ricordare che è stata realizzata in ESSE3 la stampa in versione compatta, con un formato che consente di limitare notevolmente il numero di pagine stampate, in quanto condensa in una sola pagina tutte le informazioni descrittive della versione senza allegati.

Attualmente per la versione compatta non è possibile attivare:

- stampa del frontespizio
- stampa degli allegati

Tale versione del Diploma Supplement si compone di almeno tre pagine, per ogni lingua:

#### **Pagina iniziale**

Contiene tutti i punti descrittivi previsti dal Diploma Supplement senza allegati.

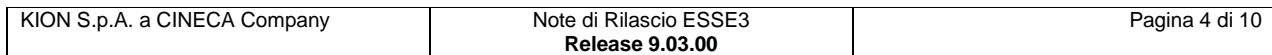

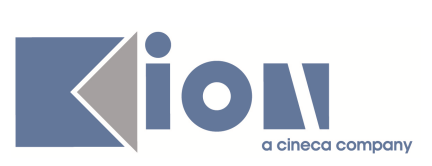

#### Supplemento al Diploma

**Supplemento al Diploma**<br>
Il presente Supplemento al Diploma<br>
Il presente Supplemento al Diploma è stato sviluppato dalla Commissione Europea, dal Consiglio d'Europa e dal UNESCO/CEPES. Le<br>
scopo del supplemento al diprime

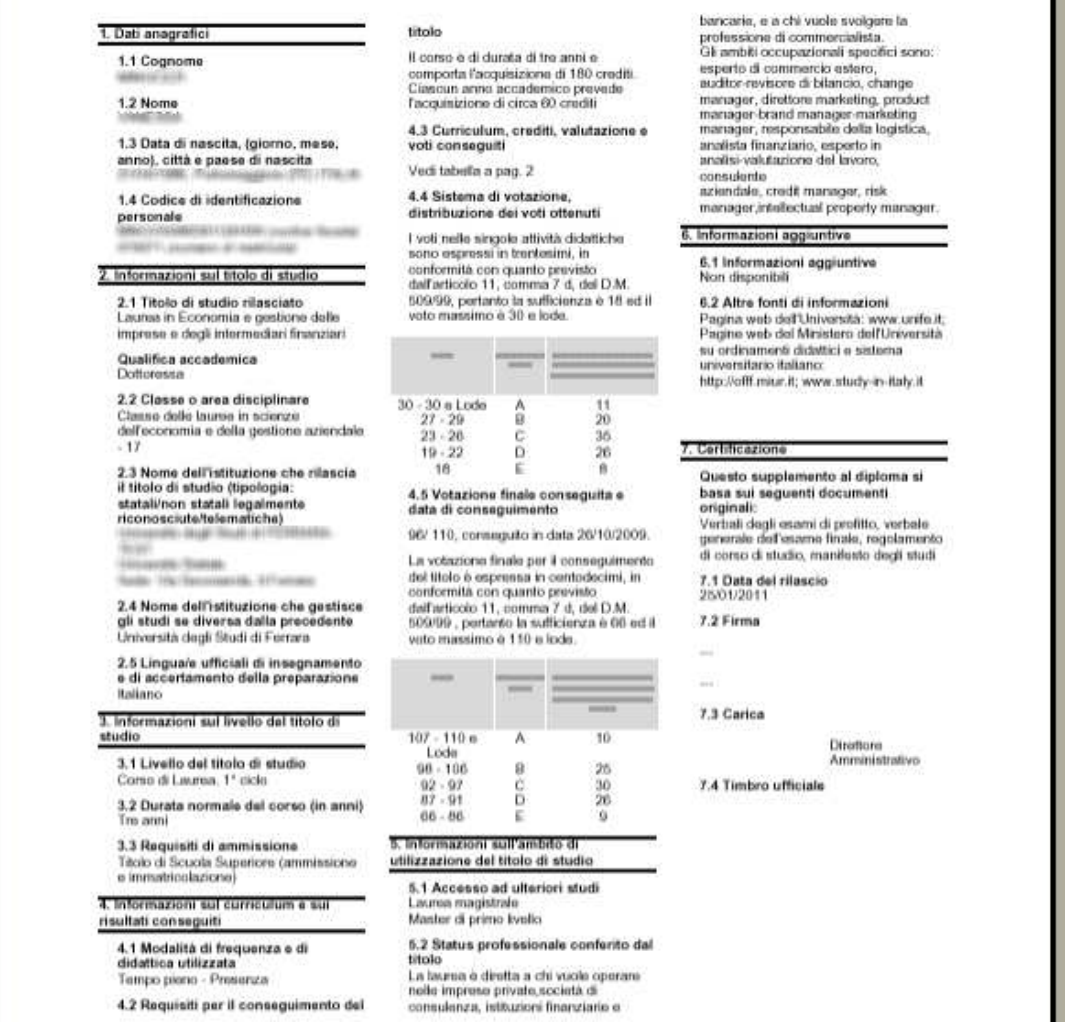

#### **Elenco esami**

Contiene l'elenco degli esami, previsti al punto 4.3 del Diploma Supplement.

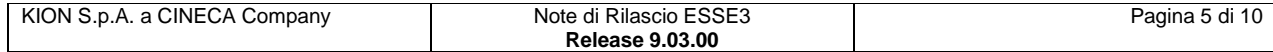

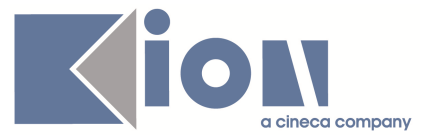

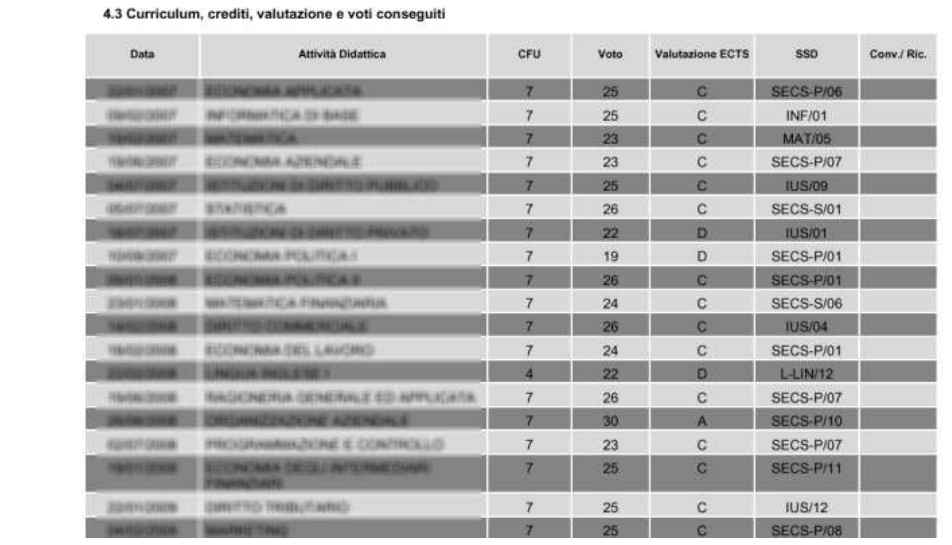

#### **Informazioni sul sistema nazionale di istruzione superiore**

Contiene, in forma compatta, le informazioni testuali previste al punto 8.

#### 8. Informazioni sul sistema nazionale di istruzione superiore

# Il Sistema Universitario Italiano (DM<br>509/1999 e DM 270/2004)

A partire dal 1999 gli studi universitari italiani sono stati ristrutturati in modo da rispondere agli obiettivi del "processo di Bologna". Il sistema universitario si articola ora su 3 cicli: la Laurea, titolo accademico<br>di 1º ciclo, dà accesso al 2º ciclo; la Laurea Specialistica/ Magistrale, titolo principale<br>del 2º ciclo, è indispensabile per accedere ai corsi di 3° ciclo che rilasciano il Dottorato di Ricerca. Oltre alla sequenza di titoli accademici citata, il sistema offre altri corsi accademici con i relativi titoli sia all'interno del 2<sup>®</sup> che del 3<sup>º</sup> ciclo. Primo ciclo. E' costituito esclusivamente

dai Corsi di Laurea-CL. Essi hanno l'obiettivo di assicurare agli studenti un'adeguata padronanza di metodi e contenuti scientifici generali e l'acquisizione di specifiche conoscenze professionali.<br>Requisito minimo per l'accesso è il diploma italiano di scuola secondaria superiore ("Diploma di Superamento dell'Esame di Stato conclusivo dei corsi di Istruzione Secondaria Superiore" che, comunemente detto Maturità è rilasciato al completamento di 13 anni di scolarità globale e dopo il superamento dei relativi<br>Esami di Stato), o un titolo straniero valutato come comparabile; l'ammissione

Odontoiatria e Protesi dentaria, Farmacia, e Architettura, sono definiti "Corsi di Laurea Specialistica/Magistrale a ciclo unico"-CLSU/CLMU: essi differiscono dalla maggioranza dei CLS/CLM nelle seguenti caratteristiche: requisito di accesso è il diploma di scuola secondaria superiore o un titolo straniero comparabile l'ammissione è subordinata al superamento di una selezione; gli studi si articolano in un unico ciclo lungo di 5-6 anni (attualmente durano 6 anni solo i corsi di CLS/CLM in Medicina e Chirurgia) per un numero<br>complessivo di 300-360 crediti ECTS.Tutte le LS/Lme le LSU/LMU consentono la partecipazione a concorsi per il pubblico<br>impiego, l'ingresso nel mondo del lavoro e/o delle professioni regolamentate; danno<br>inoltre accesso ai corsi di Dottorato di Ricerca come pure a tutti gli altri corsi di studio del 3° ciclo universitario.B) I CMU1 sono corsi di perfezionamento scientifico o<br>di alta formazione permanente e ricorrente a cui si accede con una Laurea-L o un titolo straniero comparabile; l'ammissione può essere subordinata al possesso di ulteriori requisiti. La durata è minimo annuale: per il conseguimento del titolo di<br>MU1 è necessario aver maturato almeno 60 crediti. Il Master Universitario di 1 livello non dà accesso né ai corsi d Dottorato di Ricerca né ad altri corsi di 3' ciclo.

Terzo ciclo. Gli studi di 3° ciclo comprendono: A) Corsi di Dottorato di perfezionamento scientifico o di alta formazione permanente e ricorrente a cui si accede con una LS/LM o con un titolo straniero valutato come comparabile: l'ammissione può essere subordinata al possesso di ulteriori requisiti. La durata è minimo annuale; per il conseguimento del titolo di Master Universitario di 2º livello è necessario aver maturato almeno 60 crediti

Crediti Formativi Universitari: i corsi di studio sono strutturati in crediti. Al credito formativo universitario corrispondono normalmente 25 ore di lavoro per studente,<br>ivi compreso lo studio individuale. La<br>quantità media di lavoro di apprendimento svolto in un anno da uno studente a tempo pieno è convenzionalmente fissata in 60 crediti.

Classi di Corsi di Studio: i CL, e i CLS/CLM (inclusi quelli a ciclo unico) che<br>condividono gli stessi obiettivi formativi e gli stessi tipi di attività formative fondamentali<br>sono riuniti in gruppi denominati "classi di appartenenza" (rispettivamente "classi di<br>laurea", e "classi di laurea specialistica/magistrale"). I contenuti formativi di ciascun corso di studio sono fissati autonomamente dalle singole<br>università: tuttavia per i CL e i CLS/CLM le università devono obbligatoriamente inserire alcune attività formative determinate a livello nazionale. Tali requisiti vengono stabiliti in relazione a ciascuna "classe di appartenenza". I titoli di

La scelta della versione compatta avviene in fase di lancio della stampa, nel blocco dati "**Configurazione Diploma Supplement**".

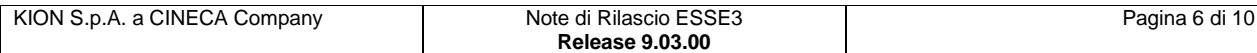

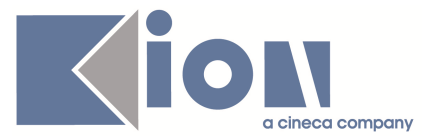

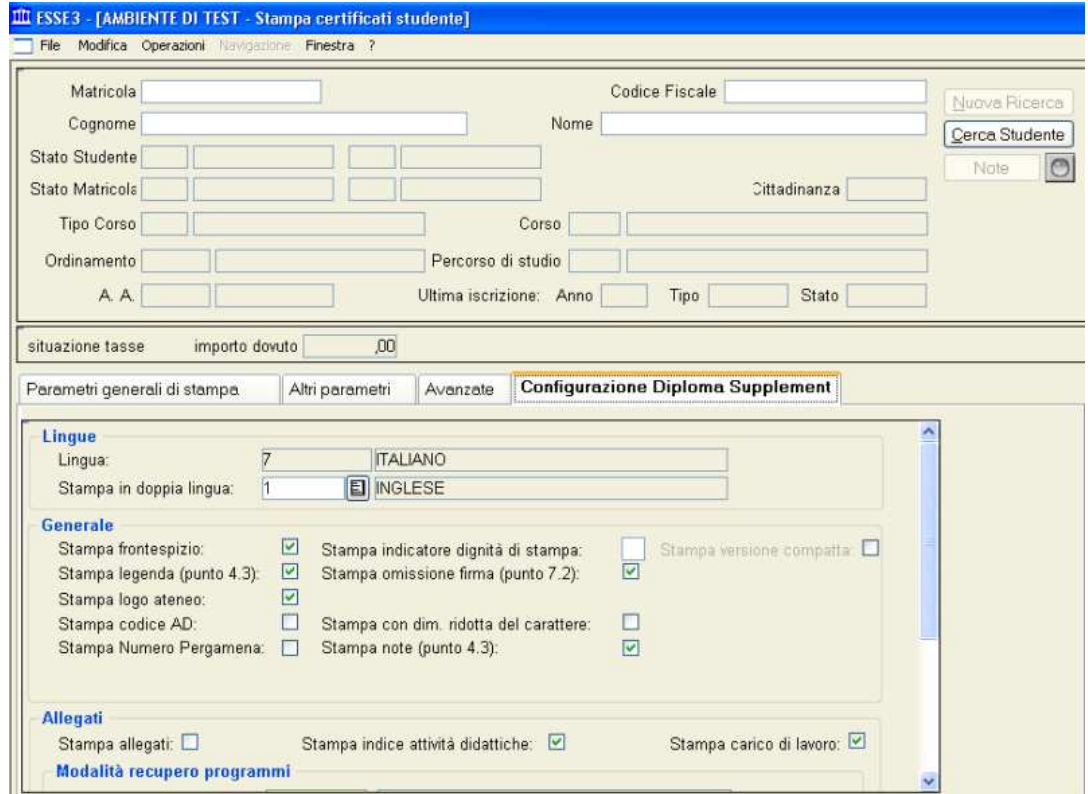

# **1.1.4. Package: P15 - ANAGRAFE NAZIONALE STUDENTI**

### **1.1.4.1. Funzione: GENERAZIONE SPEDIZIONI ANS [15.001]**

#### **1.1.4.1.1. [ID GS:72805]**

Rilasciata una completa ristrutturazione relativa agli invii in Anagrafe delle Iscrizioni OFF.F. inerenti gli eventi di carriera IA, RI e PC.

**NOTA BENE**: con questo rilascio, che ora contempla TUTTI gli eventi di carriera multipli in un anno (ad esempio passaggi di corso multipli), diventa condizione necessaria alla sussistenza dell'invio dei dati la sensatezza delle date di iscrizione.

Con molta probabilità, assisterete ad un leggero calo di iscrizioni inviate e/o ad un aumento di errori causato da date non congruenti. Si prega di fare riferimento all'esempio sotto riportato come indicatore di date non congruenti:

iscrizioni reali (e non di ricognizione) di uno studente con date non coerenti:

... 2008 18/09/2010 IA 2008 17/09/2010 PC <-- **non ha senso: prima avrà rinnovato , poi avrà fatto il passaggio di corso** 2009 11/10/2009 IA 2010 10/10/2009 IA <---- **non ha senso: ha un'iscrizione all'anno successivo ANTECEDENTE a quella dell'anno prima. Probabile errore di digitazione dell'anno**.

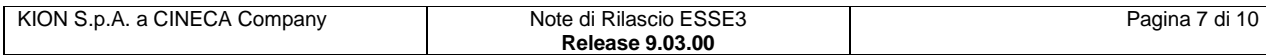

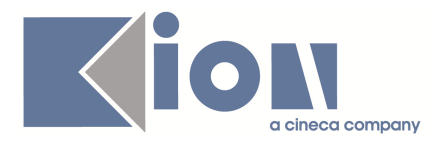

# **1.1.5. Package: P16 - COMUNICAZIONI ESTERNE**

### **1.1.5.1. Funzione: BACHECA COMUNICAZIONI WEB [16.110]**

#### **1.1.5.1.1. [ID GS:72788]**

E' stata rivista la gestione della obbligatorietà delle date di validità della comunicazione: ora sono obbligatorie se è stata richiesta la visualizzazione in bacheca.

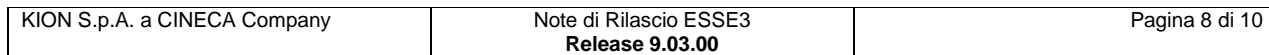

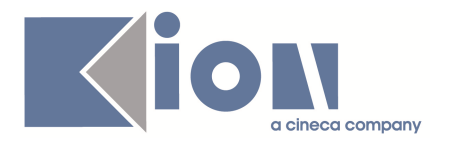

Parametri di configurazione

# **1.2. Nuovi Parametri di configurazione**

Con la versione 9.03.00 sono stati introdotti i seguenti parametri di configurazione:

- 1. BI\_IMP\_SD\_DIP
- 2. EWC\_SHORTCUT\_COMMUNITY\_ACCESS
- 3. GESTIONE\_ESONERI\_SPECIALI
- 4. WEB\_STU\_LISTPREN\_GG\_VIS

### **1.2.1. BI\_IMP\_SD\_DIP**

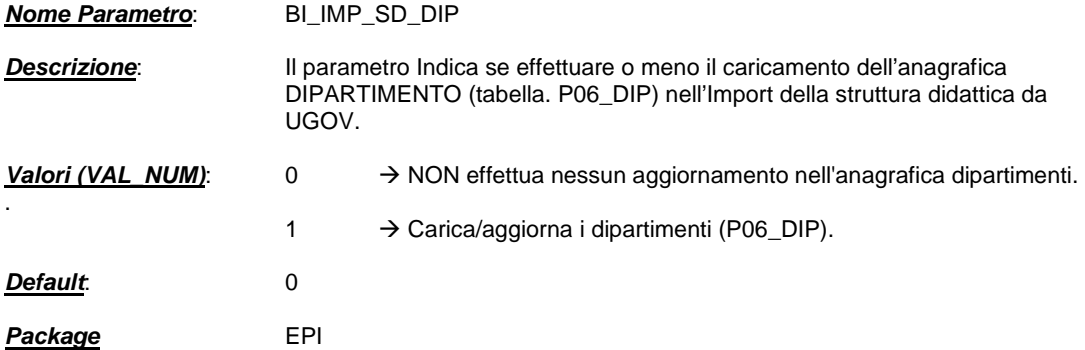

### **1.2.2. EWC\_SHORTCUT\_COMMUNITY\_ACCESS**

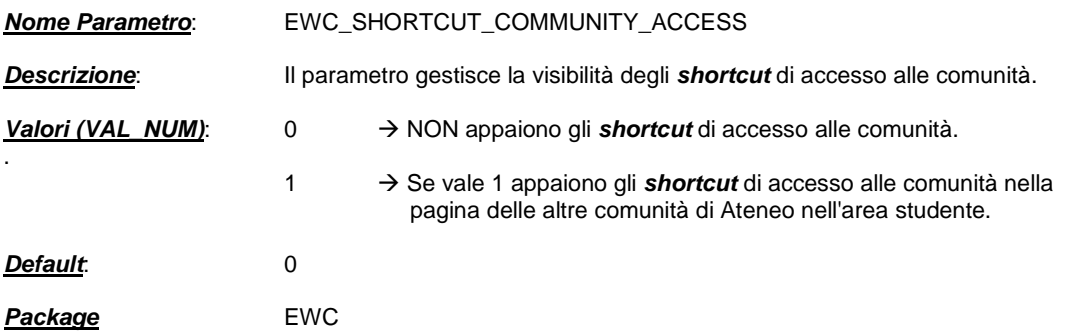

### **1.2.3. GESTIONE\_ESONERI\_SPECIALI**

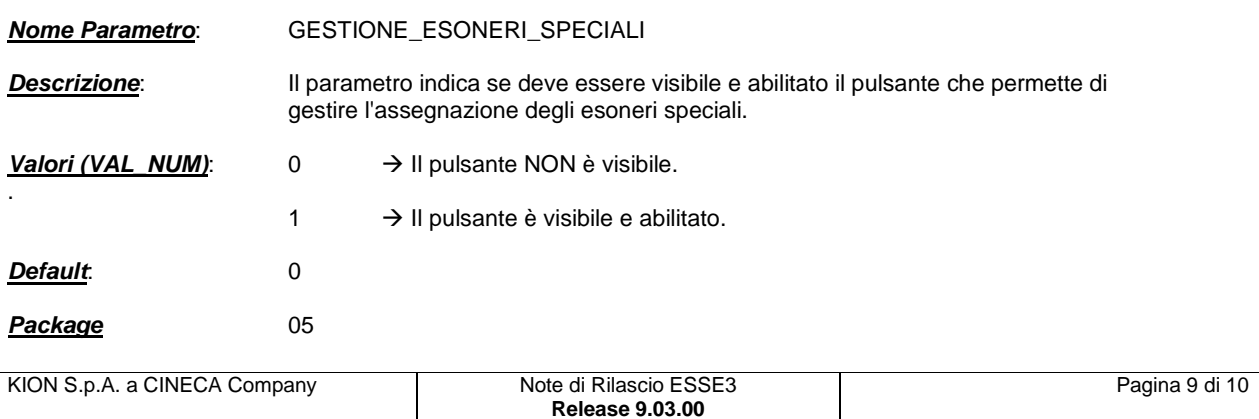

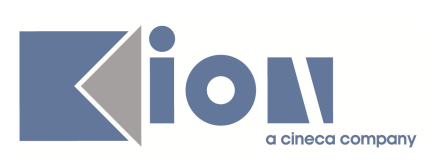

# **1.2.4. WEB\_STU\_LISTPREN\_GG\_VIS**

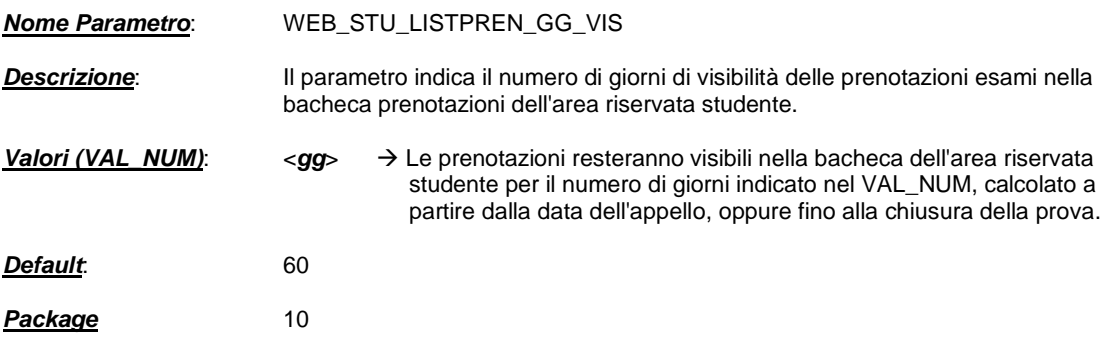

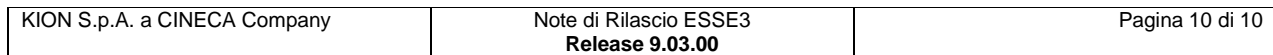